**2 nd Term Session 2013-14**

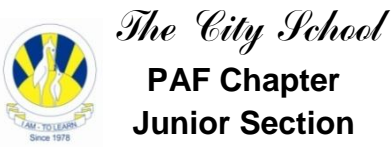

**Chapter No. 4 Junior Section : Collecting and Presenting Information**

Name : <u>Date:</u> **Name : Name : Letter Class : Letter Date: Date:**  $\blacksquare$ 

**Q1. Write the names of the following tools available on the toolbar.**

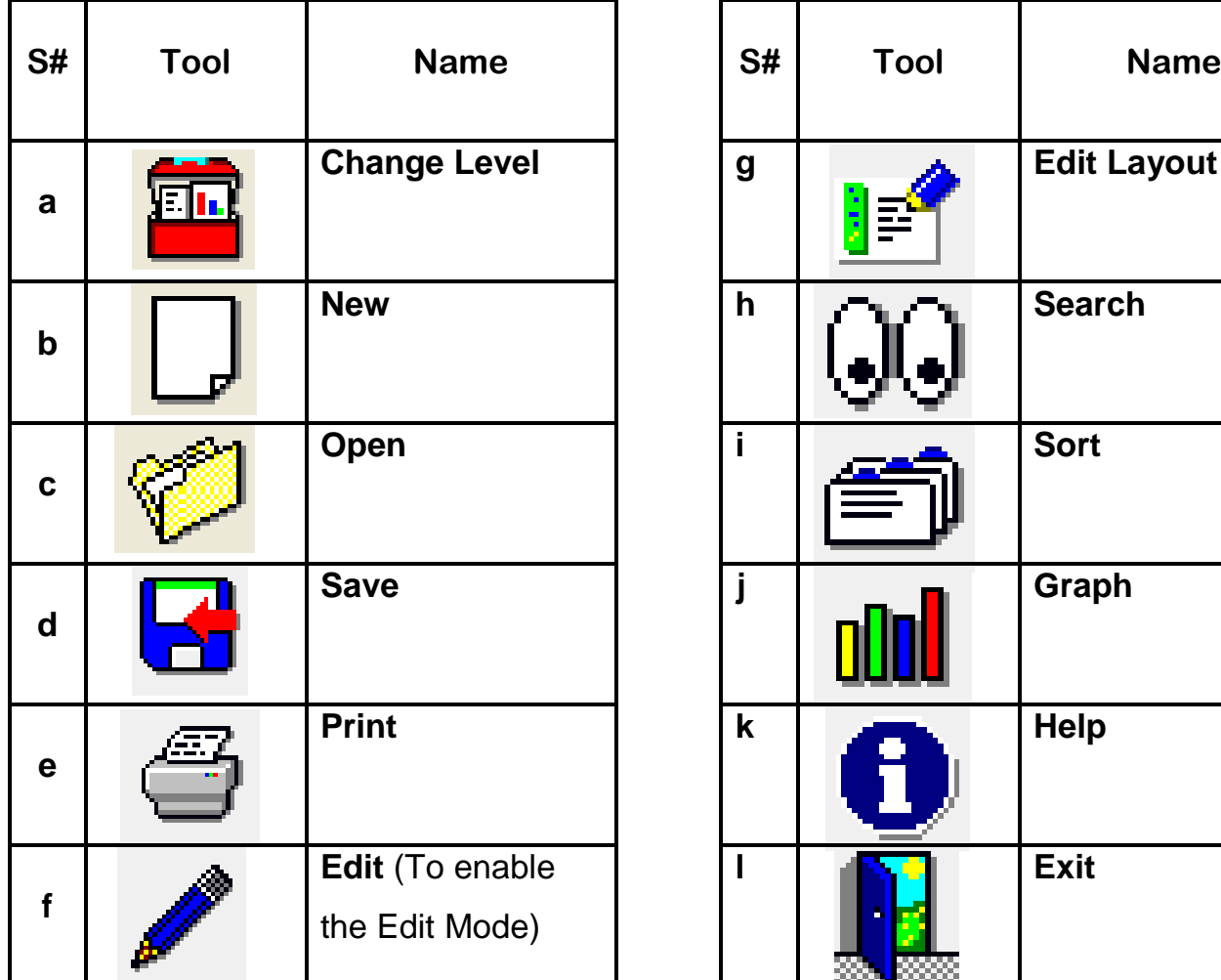

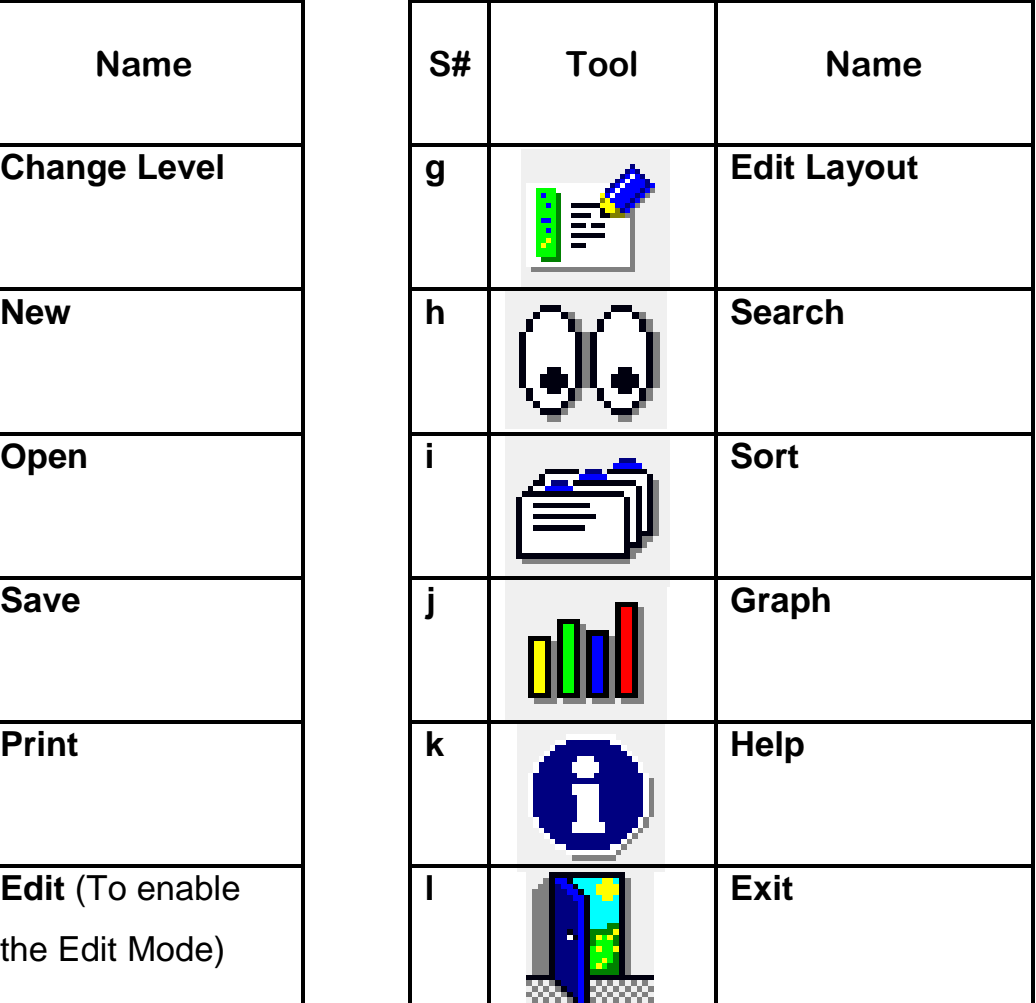

# **Q2. Write the commands to perform the following tasks.**

- **a.** To open a file **File Menu -> Open**
- b. To save a file **File Menu -> Save**
- c. To save a file with a different file name **File Menu -> Save as**
- d. To Add new records

**Edit Menu -> Add Record**

- **e.** To sort records **View Menu -> Sort**
- f. To search records

**View Menu -> Search**

g. To see Print Preview

**File Menu -> Preview**

h. Change the page orientation

## **File Menu-> Print Setup -> Orientation**

i. To Add a Header to the printout

## **File menu -> Printout Header**

j. To print records in a table

#### **File Menu -> Print**

k. Add a suitable chart title

#### **Edit Menu -> Title**

# **Q3. Read the following Graphs and answer the following questions:-**

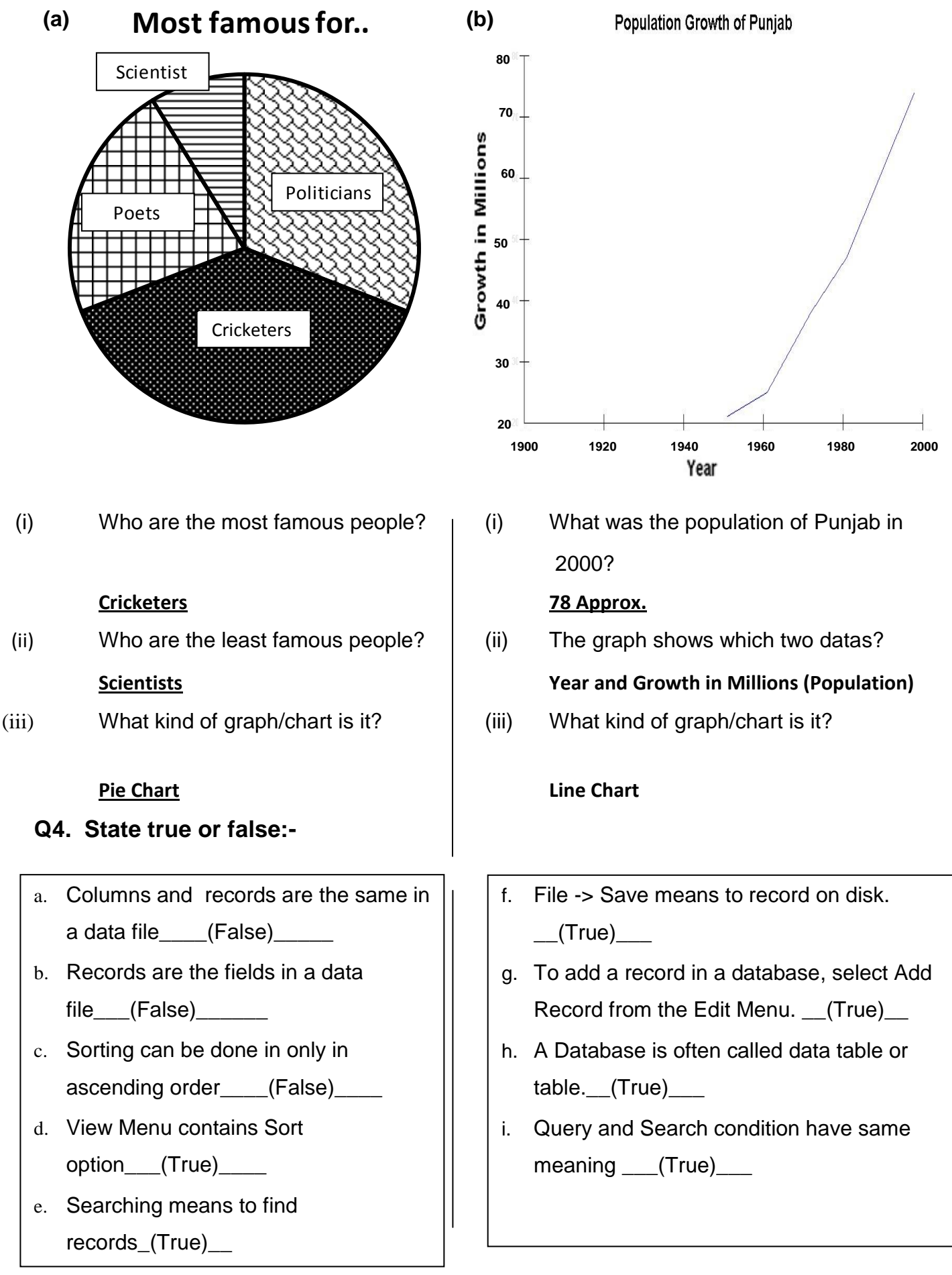